## Solution to HW3

1. The extreme points are given by  $(0,0)$ ,  $(0,3)$ ,  $(6,0)$ ,  $(3,2)$ . At the point  $(0, 0), z = 0;$  at the point  $(0, 3), z = 9;$  at the point  $(6, 0), z = 12;$  at the point  $(3, 2), z = 12.$  Therefore the optimal solutions are  $(6, 0)$  and  $(3, 2), z_{max} = 12.$ 

2. (a) By introducing the slcak variables  $u$  and  $v$  it's easy to convert the LPP into the following standard form:

$$
\begin{cases} 2x + 2y + u & = 8, \\ 5x + 3y + v & = 15, \\ x, y, u, v & \ge 0. \end{cases}
$$

(b) In our case,  $\mathbf{a}_1 = (2, 5)^T$ ,  $\mathbf{a}_2 = (2, 3)^T$  and  $\mathbf{a}_3 = (1, 1)^T$ . It then follows that by taking  $\alpha_1 = 1, \alpha_2 = -3, \alpha_3 = 4$  we get

$$
\sum_{i=1}^3 \alpha_i \mathbf{a}_i = 0.
$$

You may start with any feasible solution to move it to a basic solution by following the standard process. But for simplicity let me take the basic feasible solution  $(\frac{3}{2}, \frac{5}{2}, 0, 0)^T$ . In this case, the corresponding initial table is given by

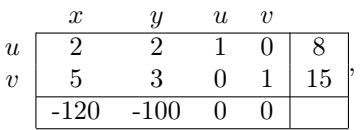

and by Gauss elimination the final table is

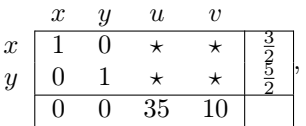

this finishes checking the optimality condition.

3. In the original version of HW3, the feasible region of this LPP is unbounded, and the LPP does not admit an optimal solution. Because of this, any one who says that the LPP does not admit an optimal solution will also be treated as providing the correct solution to the problem. For the current version, introduce slack variables  $x_4, x_5$  and  $x_6$  to change the LPP to its standard form:

maximize  $z = 2x_1 + 3x_2 - x_3$  subject to

$$
\begin{cases}\nx_1 + 2x_2 - x_3 + x_4 &= 6, \\
x_1 - 3x_2 - 3x_3 + x_5 &= 10, \\
x_1 + x_3 + x_6 &= 5, \\
x_1, \dots, x_6 &\ge 0.\n\end{cases}
$$

Form the initial table:

|       | $x_1$ | $x_2$          | $x_3$ | $x_4$ | $x_5$    | $x_6$ |   |
|-------|-------|----------------|-------|-------|----------|-------|---|
| $x_4$ |       | $1 \t 2 \t -1$ |       |       | $\Omega$ |       | 6 |
| $x_5$ |       | $-3$           | $-3$  |       |          |       |   |
| $x_6$ |       |                |       |       |          |       | Ð |
|       |       |                |       |       |          |       |   |

It's clear  $x_2$  should be chosen as the entering variable. A  $\theta$ -ratio computation shows that the departing variable is  $x_4$ . By Gauss elimination we get the following table:

|       | $x_1$ | x <sub>2</sub> | $x_3$ | $x_4$ | $x_5$ | $x_6$ |    |
|-------|-------|----------------|-------|-------|-------|-------|----|
| $x_2$ |       |                |       |       |       |       |    |
| $x_5$ |       |                |       |       |       |       | 19 |
| $x_6$ |       |                |       |       |       |       | ð  |
|       |       |                |       |       |       |       |    |

Choose  $x_1$  as the entering variable. By computing  $\theta$ -ratio, one sees that the departing variable is  $x_6$ . This gives us the following table:

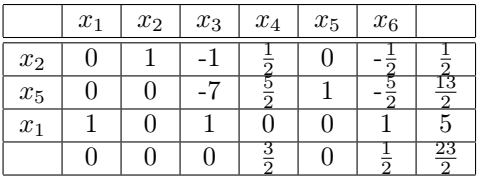

It's easy to see this is the final table. Therefore we conclude that  $z_{max} = \frac{23}{2}$  and the corresponding basic solution is  $(5, \frac{1}{2}, 0)^T$ .

4. First we need to introduce the slack variables  $x_5, x_6, x_7$  to convert the problem to the following stanard LPP: maximize  $z = x_1 + 2x_2 + x_3 + x_4$  subject to

$$
\begin{cases}\n2x_1 + x_2 + 3x_3 + x_4 + x_5 &= 8, \\
2x_1 + 3x_2 + 4x_4 + x_6 &= 12, \\
3x_1 + x_2 + 2x_3 + x_7 &= 18, \\
x_1, \dots, x_7 &= 20.\n\end{cases}
$$

From these datum we can form the following table:

|  | $x_1$ $x_2$ $x_3$ $x_4$ $x_5$ $x_6$ $x_7$ z                                                                                                    |  |  |  |  |
|--|----------------------------------------------------------------------------------------------------|--|--|--|--|
|  |                                                                                                    |  |  |  |  |
|  |                                                                                                    |  |  |  |  |
|  | $\begin{array}{c cccccccccccc} x_5 & 2 & 1 & 3 & 1 & 1 & 0 & 0 & 0 & 8 \\ x_6 & 2 & 3 & 0 & 4 & 0 & 1 & 0 & 0 & 12 \\ x_7 & 3 & 1 & 2 & 0 & 0 & 0 & 1 & 0 & 18 \\ \end{array}$ |  |  |  |  |
|  | $-1$ $-2$ $-1$ $-1$ 0 0 0 1 0                                                                                                    |  |  |  |  |

From the table one sees that one could choose  $x_2$  as the entering variable. By computing the  $\theta$ -ratios  $\frac{b_1}{a_{12}} = 8$ ,  $\frac{b_2}{a_{22}} = 4$ ,  $\frac{b_3}{a_{32}} = 18$ , we see that the corresponding departing variable is  $x_6$ . In this new setting, the basic solution to the equation  $B\mathbf{x} = b$ , where  $B =$  $\lceil$  $\overline{\phantom{a}}$ 1 1 0 3 0 0 1 0 1 1  $\int$  and  $b =$  $\sqrt{ }$  $\overline{\phantom{a}}$ 8 12 18 1 is  $(x_2, x_5, x_7)^T = (4, 4, 14)^T$ .

By Gauss elimination we get the following table:

|       | $x_1$ | x <sub>2</sub> | $x_3$ | $x_4$ | $x_5$ | $x_6$ | $x_7$ | $\boldsymbol{z}$ |  |
|-------|-------|----------------|-------|-------|-------|-------|-------|------------------|--|
| $x_5$ |       |                |       |       |       |       |       |                  |  |
| $x_2$ |       |                |       |       |       |       |       |                  |  |
| $x_7$ |       |                |       |       |       |       |       |                  |  |
|       |       |                |       |       |       |       |       |                  |  |

Now we choose  $x_3$  as the entering variable and computing the  $\theta$ -ratios  $\frac{b_1}{a_{13}} = \frac{4}{3}$ ,  $\frac{b_3}{a_{33}}$  = 7. Thus the corresponding departing variable is  $x_5$ . Similarly we get the following table from Gauss elimination:

|       | $x_1$ | x <sub>2</sub> | $x_3$ | $x_4$ | $x_5$ | $x_{6}$ | $x_7$ | $\boldsymbol{z}$ |    |
|-------|-------|----------------|-------|-------|-------|---------|-------|------------------|----|
| $x_3$ |       |                |       |       |       |         |       |                  |    |
| $x_2$ |       |                |       |       |       |         |       |                  |    |
| $x_7$ |       |                |       |       |       |         |       |                  | 34 |
|       |       |                |       |       |       |         |       |                  |    |

Since now all the coefficients in the objective row are non-negative, the solution  $(x_1, x_2, x_3, x_4, x_5, x_6, x_7)^T = (0, 4, \frac{4}{3}, 0, 0, 0, \frac{34}{3})^T$  is optimal and  $z_{max} = \frac{28}{3}$ .

5. By introducing slack variables  $x_5$ ,  $x_6$  and  $x_7$  we rewrite the LPP in its standard form:

maximize  $z = 5x_1 + 2x_2 + x_3 + x_4$  subject to

$$
\begin{cases}\n2x_1 + x_2 + x_3 + 2x_4 + x_5 &= 6, \\
3x_1 + x_3 + x_6 &= 15, \\
5x_1 + 4x_2 + x_4 + x_7 &= 24, \\
x_1, \dots, x_7 &= 20.\n\end{cases}
$$

From this we form the following table

|  |  | $x_1$ $x_2$ $x_3$ $x_4$ $x_5$ $x_6$ $x_7$ z                                                                                                    |  |  |  |
|--|--|----------------------------------------------------------------------------------------------------|--|--|--|
|  |  |                                                                                                    |  |  |  |
|  |  |                                                                                                    |  |  |  |
|  |  | $\begin{array}{c cccccccccccc} x_5 & 2 & 1 & 1 & 2 & 1 & 0 & 0 & 0 & 6 \\ x_6 & 3 & 0 & 1 & 0 & 0 & 1 & 0 & 0 & 15 \\ x_7 & 5 & 4 & 0 & 1 & 0 & 0 & 1 & 0 & 24 \\ \hline -5 & -2 & -1 & -1 & 0 & 0 & 0 & 1 & 0 \\ \end{array}$ |  |  |  |
|  |  |                                                                                                    |  |  |  |

First we choose  $x_1$  as the entering variable and compute the  $\theta$ -ratios  $\frac{b_1}{a_{11}} = 3$ ,  $\frac{b_2}{a_{21}} = 5$ ,  $\frac{b_3}{a_{31}} = \frac{24}{5}$ , so the corresponding departing variable is  $x_5$ . From this and Gauss elimination we get the following new table:

|       | $x_1$ | x <sub>2</sub> | $x_3$ | $x_4$ | $x_5$ | $x_6$ | $x_7$ |  |
|-------|-------|----------------|-------|-------|-------|-------|-------|--|
| $x_1$ |       |                |       |       |       |       |       |  |
| $x_6$ |       |                |       |       |       |       |       |  |
| $x_7$ |       |                |       |       |       |       |       |  |
|       |       |                |       |       |       |       |       |  |

Since the coefficients in the objective row are now non-negative, the solution  $(x_1, x_2, x_3, x_4, x_5, x_6, x_7)^T = (3, 0, 0, 0, 0, 6, 9)^T$  is optimal and  $z_{max} = 15$ .

6. First we introduce slack variables  $x_3$  and  $x_4$  to rewrite the LPP into the following standrad form:

maximize  $z = 4x_1 + x_2$  subject to

$$
\begin{cases}\n3x_1 + x_2 &= 3, \\
4x_1 + 3x_2 - x_3 &= 6, \\
x_1 + 2x_2 + x_4 &= 3, \\
x_1, x_2, x_3, x_4 & \ge 0.\n\end{cases}
$$

Then we introduce an artificial variable  $x_5$  to further convert the problem to the following LPP:

maximize  $\hat{z} = 4x_1 + 2x_2 - Mx_5$  subject to

$$
\begin{cases}\n3x_1 + x_2 &= 3, \\
4x_1 + 3x_2 - x_3 + x_5 &= 6, \\
x_1 + 2x_2 + x_4 &= 3, \\
x_1, \dots, x_5 &= 0.\n\end{cases}
$$

In fact, we can use the first equation  $x_1 = 1 - \frac{x_2}{3}$  to further simplify the problem to the following LPP:

maximize  $\hat{z} = 4 - \frac{1}{3}x_2 - Mx_5$  subject to

$$
\begin{cases} \frac{5}{3}x_2 - x_3 + x_5 &= 2, \\ \frac{5}{3}x_2 + x_4 &= 2, \\ x_2, x_3, x_4, x_5 & \geq 0. \end{cases}
$$

We can express  $\hat{z}$  by non-basic variables:

$$
\hat{z} = (\frac{5}{3}M - \frac{1}{3})x_2 - Mx_3 + 4 - 2M.
$$

Now one can form the initial table for the above LPP.

|       | $x_2$ | $x_3$ | $x_4$ | $x_5$ | $\widetilde{z}$ |           |
|-------|-------|-------|-------|-------|-----------------|-----------|
| $x_5$ |       |       |       |       |                 |           |
| $x_4$ |       |       |       |       |                 |           |
|       |       |       |       |       |                 | $\iota N$ |

Since  $M \gg 0$ , we should choose  $x_2$  as the entering variable. Compute the  $\theta$ ratio:  $\frac{b_1}{a_{11}} = \frac{6}{5} = \frac{b_2}{a_{21}}$ , by Bland's rule we choose  $x_5$  as the departing variable. By Gauss elimination we get the following table:

|       | x <sub>2</sub> | $x_3$ | $x_4$ | $x_5$ |     |
|-------|----------------|-------|-------|-------|-----|
| $x_2$ |                |       |       |       |     |
| $x_4$ |                |       |       |       |     |
|       |                |       |       |       | L C |

Since  $M \gg 0$ , it follows that the basic solution  $(x_2, x_3, x_4, x_5)^T = (\frac{6}{5}, 0, 0, 0)^T$  is optimal and  $\hat{z}_{max} = \frac{18}{5}$ . Since  $M = 0$  in this case,  $\hat{z}_{max}$  is actually independent of  $x_5$  and we have  $z_{max} = \frac{18}{5}$ .